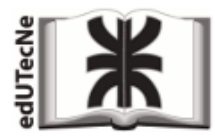

*Editorial de la Universidad Tecnológica Nacional – U.T.N.* 

# **HTML – Combinación de imágenes y textos**

Se pueden combinar *imágenes* y *textos* utilizando el atributo *float* en el *elemento imagen <img ….> .* Con esto se consigue que las imágenes queden ubicadas a derecha o izquierda (ver imagen más abajo) y respectivamente los textos a la izquierda o a la derecha de las mismas.

Ejemplo de página que utiliza este código (el texto y las imágenes se ubicaron dentro de la celda de *una tabla; cualquier otra combinación es posible):*

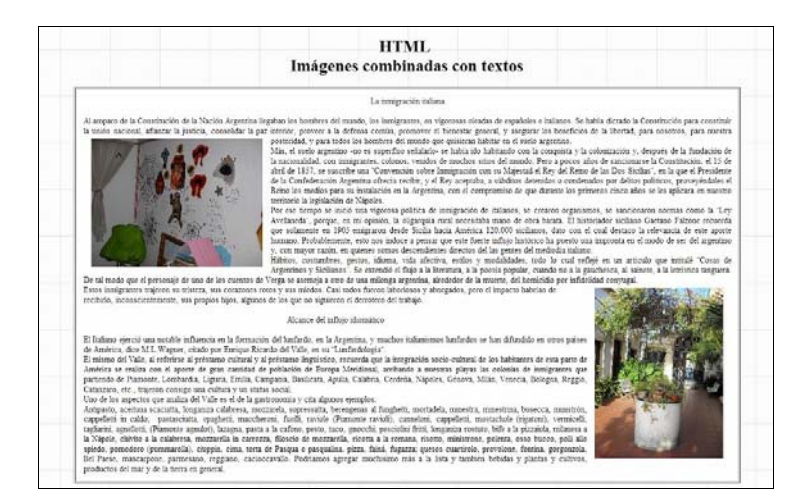

# El código de la página es el siguiente (se simplificaron los textos): (textos en rojo; imágenes en verde)

```
<!DOCTYPE html PUBLIC "‐//W3C//DTD HTML 4.01//EN" "http://www.w3.org/TR/html4/strict.dtd">
<html>
<head>
  <meta content="text/html; charset=ISO‐8859‐1"
http‐equiv="content‐type">
  <title>imágenes y textos</title>
</head>
<hody>
<h1 style="text-align: center;">HTML<br>>kbr>Imágenes combinadas con textos</h1>
<table  style="background‐color: white; width: 80%; text‐align: left; margin‐left: auto; margin‐right: auto;"
border="1" cellpadding="15" cellspacing="2">
<tbody> <tr> <td style="text-align: left;">
         <div style="text‐align: center;">La inmigración italiana </div>
         <div style="text‐align: justify;">Al amparo de la Constitución de la Nación Argentina llegaban los hombres ...........
  (texto) ......
       <img src="01.JPG" style="width: 326px; height: 244px; float: left; padding: 15px;">
                          <br> Más, el suelo argentino ‐no es superfluo señalarlo‐ se había ido habitando ...............
       (texto) .......................
       <img src="02.JPG" style="width: 244px; height: 326px; float: right; padding: 15px;">
  <br> Estos inmigrantes trajeron su tristeza, sus corazones ...........
  (texto) ..............
         </div>
           <div style="clear: both;"> </div> </td> </tr> </tbody> </table>
```

```
</body>
</html>
```
#### **Interpretación del código**.

#### **<img src="01.JPG" style="width: 326px; height: 244px;** *float: left;* **padding: 15px;">**

La imagen [src="01.JPG"] contiene el atributo **float: left**  que fuerza a *la imagen a ubicarse a la izquierda.*  En consecuencia el texto se acomoda a la derecha.

#### **<img src="02.JPG" style="width: 244px; height: 326px; float: right; padding: 15px;">**

La segunda imagen [src="02.JPG"] contiene el atributo **float: right** que fuerza a la *imagen a ubicarse a la derecha.* En consecuencia el texto se acomoda a la izquierda.

### **Cierre de float con el atributo clear**

Importante: para cerrar el efecto del atributo *float* en los párrafos posteriores, conviene siempre utilizar el atributo *clear* , por ejemplo aplicado como estilo (style) del elemento <div> .

### **<div style="clear: both;"> </div>**

*Nota: el cierre se puede hacer con este código <div…></div>, que equivaldría a trazar una "raya de cierre", o incluyendo textos u objetos entre ambos comandos: <div style="clear: both;"> …..[textos]…… </div>* 

### **Margen para evitar que los textos queden pegados a la imagen**:

El *margen vacío* alrededor de la imagen se consigue utilizando el atributo **padding** (en este ejemplo el margen está fijado en 15 pixeles (15px).

El texto y la imagen pueden encontrarse dentro de instrucciones como <div>……</div> o formar parte de un párrafo <p>…</p>. También pueden aparecer en forma sucesiva (párrafo, imagen con *float*, otro párrafo).

Las combinaciones son muy versátiles: con esta configuración las imágenes funcionan como si fueran un párrafo más; por eso podrían encontrarse por ejemplo dentro de un elemento general:

*<div …> … textos e imágenes… </div>.*

## Aplicación a **ePub**

El atributo *float* también es aplicable a imágenes dentro de documentos con formato ePub. El atributo *padding* también funciona*.*

Anexo 1: página HTML del ejemplo *[\[imagenes\\_y\\_textos.html\]](http://www.edutecne.utn.edu.ar/html_imagenes_textos/html_imagenes_textos.html)*.

Anexo 2: página HTML *activa* para jugar con FLOAT *[\[jugando\\_con\\_float.html\]](http://www.edutecne.utn.edu.ar/html_imagenes_textos/jugando_con_float.html)*.